# DATA MINING LECTURE 5

Sketching, Locality Sensitive Hashing

#### **Jaccard Similarity**

- The Jaccard similarity (Jaccard coefficient) of two sets S<sub>1</sub>, S<sub>2</sub> is the size of their intersection divided by the size of their union.
  - JSim  $(S_1, S_2) = |S_1 \cap S_2| / |S_1 \cup S_2|$ .

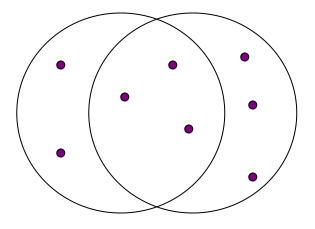

3 in intersection. 8 in union. Jaccard similarity = 3/8

- Extreme behavior:
  - Jsim(X,Y) = 1, iff X = Y
  - Jsim(X,Y) = 0 iff X,Y have no elements in common
- JSim is symmetric

#### **Cosine Similarity**

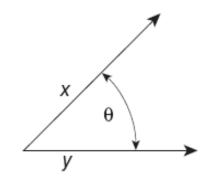

Figure 2.16. Geometric illustration of the cosine measure.

• Sim(X,Y) = cos(X,Y)

The cosine of the angle between X and Y

- If the vectors are aligned (correlated) angle is zero degrees and cos(X,Y)=1
- If the vectors are orthogonal (no common coordinates) angle is 90 degrees and cos(X,Y) = 0
- Cosine is commonly used for comparing documents, where we assume that the vectors are normalized by the document length.

#### **Application: Recommendations**

#### Recommendation systems

- When a user buys or rates an item we want to recommend other items that the user may like
  - Initially applied to books, but now recommendations are everywhere: songs, movies, products, restaurants, hotels, etc.

#### Commonly used algorithms:

- Find the k users most similar to the user at hand and recommend items that they like.
- Find the items most similar to the items that the user has previously liked, and recommend these items.

# Application: Finding near duplicates

- Find duplicate and near-duplicate documents from a web crawl.
- Why is it important:
  - Identify mirrored web pages, and avoid indexing them, or serving them multiple times
  - Find replicated news stories and cluster them under a single story.
  - Identify plagiarism
- Near duplicate documents differ in a few characters, words or sentences

#### Finding similar items

- The problems we have seen so far have a common component
  - We need a quick way to find highly similar items to a query item
  - OR, we need a method for finding all pairs of items that are highly similar.
- Also known as the Nearest Neighbor problem, or the All Nearest Neighbors problem

# SKETCHING AND LOCALITY SENSITIVE HASHING

Thanks to:

Rajaraman and Ullman, "Mining Massive Datasets" Evimaria Terzi, slides for Data Mining Course.

#### Problem

- Given a (large) collection of documents find all pairs of documents which are near duplicates
  - Their similarity is very high
- What if we want to find identical documents?

#### Main issues

- What is the right representation of the document when we check for similarity?
  - E.g., representing a document as a set of characters will not do (why?)
- When we have billions of documents, keeping the full text in memory is not an option.
  - We need to find a shorter representation
- How do we do pairwise comparisons of billions of documents?
  - If we wanted exact match it would be ok, can we replicate this idea?

# Three Essential Techniques for Similar Documents

- 1. Shingling : convert documents, emails, etc., to sets.
- 2. Minhashing : convert large sets to short signatures, while preserving similarity.
- 3. Locality-Sensitive Hashing (LSH): focus on pairs of signatures likely to be similar.

#### The Big Picture

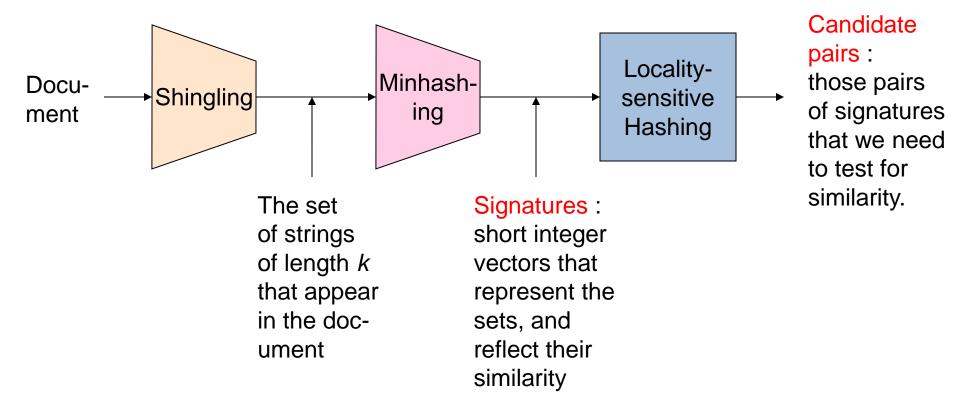

11

## Shingles

- A k -shingle (or k -gram) for a document is a sequence of k characters that appears in the document.
- Example: document = abcab. k=2
  - Set of 2-shingles = {ab, bc, ca}.
  - Option: regard shingles as a bag, and count ab twice.
- Represent a document by its set of k-shingles.

## Shingling

Shingle: a sequence of k contiguous characters

| <u>a</u> | rose | is | a | rose | is | a | rose |
|----------|------|----|---|------|----|---|------|
| <u>a</u> | rose | is | _ |      |    |   |      |
| _        | rose | is | a |      |    |   |      |
|          | rose | is | a |      |    |   |      |
|          | ose  | is | a | r    |    |   |      |
|          | se   | is | a | ro   |    |   |      |
|          | e    | is | a | ros  |    |   |      |
|          |      | is | a | rose |    |   |      |
|          |      | is | a | rose |    |   |      |
|          |      | S  | a | rose | i  |   |      |
|          |      |    | a | rose |    |   |      |
|          |      |    | a | rose |    |   |      |
|          |      |    |   |      |    |   |      |

## Shingling

Shingle: a sequence of k contiguous characters

| <u>a</u> | rose     | 15        | a | rose | <b>1S</b> | a | rose |            |
|----------|----------|-----------|---|------|-----------|---|------|------------|
| <u>a</u> | rose     | is        | _ |      |           |   |      | a rose is  |
| _        | rose     | is        | a |      |           |   |      | rose is a  |
|          | rose     | is        | a | _    |           |   |      | rose is a  |
|          | ose      | is        | a | r    |           |   |      | ose is a r |
|          | se       | is        | a | ro   |           |   |      | se is a ro |
|          | <u>e</u> | is        | a | ros  |           |   |      | e is a ros |
|          | _        | is        | a | rose |           |   |      | is a rose  |
|          |          | <u>is</u> | a | rose | _         |   |      | is a rose  |
|          |          | S         | a | rose | i         |   |      | s a rose i |
|          |          | _         | a | rose | is        |   |      | a rose is  |
|          |          |           | a | rose | is        | _ |      |            |

#### Working Assumption

- Documents that have lots of shingles in common have similar text, even if the text appears in different order.
- Careful: you must pick k large enough, or most documents will have most shingles.
  - Extreme case k = 1: all documents are the same
  - k = 5 is OK for short documents; k = 10 is better for long documents.
- Alternative ways to define shingles:
  - Use words instead of characters
  - Anchor on stop words (to avoid templates)

## Shingles: Compression Option

 To compress long shingles, we can hash them to (say) 4 bytes.

$$h: V^k \to \{0,1\}^{64}$$

- Represent a doc by the set of hash values of its kshingles.
  - Shingle *s* will be represented by the 64-bit integer h(s)
- From now on we will assume that shingles are integers
  - Collisions are possible, but very rare

#### Fingerprinting

Hash shingles to 64-bit integers

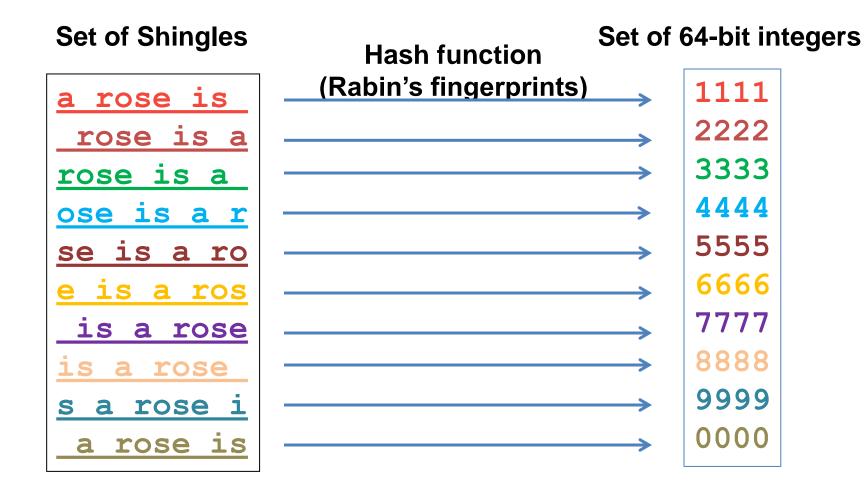

#### Basic Data Model: Sets

- Document: A document is represented as a set shingles (more accurately, hashes of shingles)
- Document similarity: Jaccard similarity of the sets of shingles.
  - Common shingles over the union of shingles
  - Sim (C<sub>1</sub>, C<sub>2</sub>) =  $|C_1 \cap C_2| / |C_1 \cup C_2|$ .
- Although we use the documents as our driving example the techniques we will describe apply to any kind of sets.
  - E.g., similar customers or items.

## Signatures

- Problem: shingle sets are still too large to be kept in memory.
- Key idea: "hash" each set S to a small signature Sig (S), such that:
  - 1. Sig (S) is small enough that we can fit a signature in main memory for each set.
  - 2. Sim  $(S_1, S_2)$  is (almost) the same as the "similarity" of Sig  $(S_1)$  and Sig  $(S_2)$ . (signature preserves similarity).
- Warning: This method can produce false negatives, and false positives (if an additional check is not made).
  - False negatives: Similar items deemed as non-similar
  - False positives: Non-similar items deemed as similar

#### From Sets to Boolean Matrices

- Represent the data as a boolean matrix M
  - Rows = the universe of all possible set elements
    - In our case, shingle fingerprints take values in [0...2<sup>64</sup>-1]
  - Columns = the sets
    - In our case, documents, sets of shingle fingerprints
  - M(r,S) = 1 in row r and column S if and only if r is a member of S.
- Typical matrix is sparse.
  - We do not really materialize the matrix

- Universe: U = {A,B,C,D,E,F,G}
- X = {A,B,F,G} • Y = {A,E,F,G}

• Sim(X,Y) = 
$$\frac{3}{5}$$

|   | X | Y |
|---|---|---|
| Α | 1 | 1 |
| В | 1 | 0 |
| С | 0 | 0 |
| D | 0 | 0 |
| Е | 0 | 1 |
| F | 1 | 1 |
| G | 1 | 1 |

• Universe: U = {A,B,C,D,E,F,G}

• X = {A,B,F,G} • Y = {A,E,F,G}

• Sim(X,Y) = 
$$\frac{3}{5}$$

|   | X | Y |
|---|---|---|
| Α | 1 | 1 |
| В | 1 | 0 |
| С | 0 | 0 |
| D | 0 | 0 |
| Е | 0 | 1 |
| F | 1 | 1 |
| G | 1 | 1 |

At least one of the columns has value 1

- Universe: U = {A,B,C,D,E,F,G}
- X = {A,B,F,G} • Y = {A,E,F,G}

• Sim(X,Y) = 
$$\frac{3}{5}$$

Both columns have value 1

|   | X | Y |
|---|---|---|
| Α | 1 | 1 |
| В | 1 | 0 |
| С | 0 | 0 |
| D | 0 | 0 |
| Е | 0 | 1 |
| F | 1 | 1 |
| G | 1 | 1 |

#### Minhashing

- Pick a random permutation of the rows (the universe U).
- Define "hash" function for set S
  - h(S) = the index of the first row (in the permuted order) in which column S has 1.

same as:

- h(S) = the index of the first element of S in the permuted order.
- Use k (e.g., k = 100) independent random permutations to create a signature.

Random

Input matrix

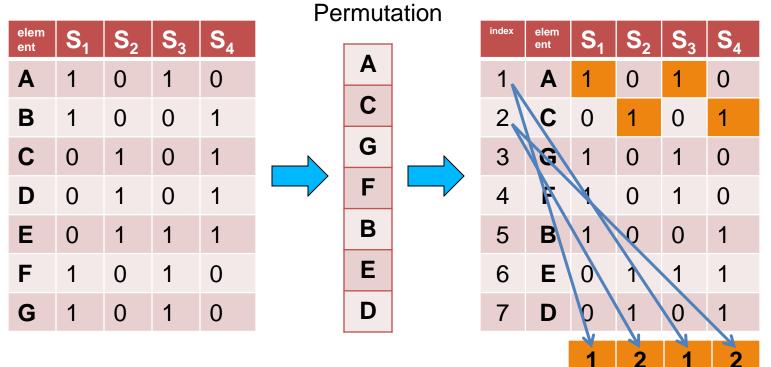

D

B

Α

С

F

G

Ε

Input matrix 

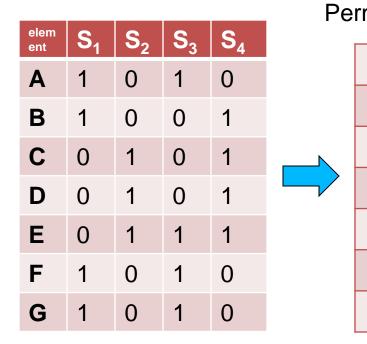

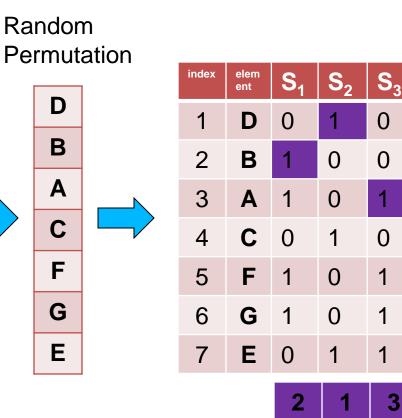

S<sub>4</sub>

1

1

0

1

0

0

1

1

1

1

3

Random

Input matrix

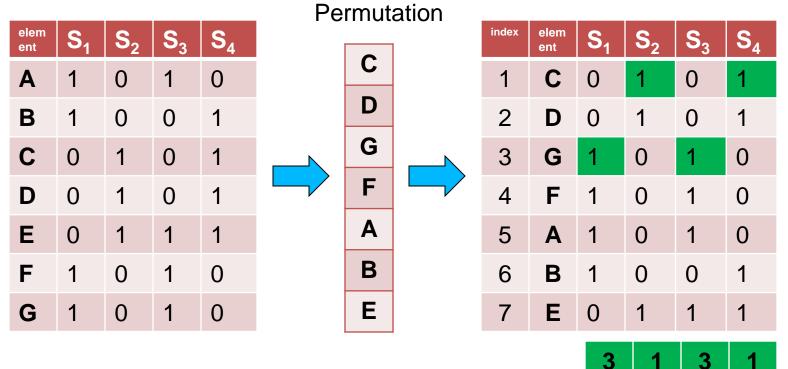

#### Input matrix

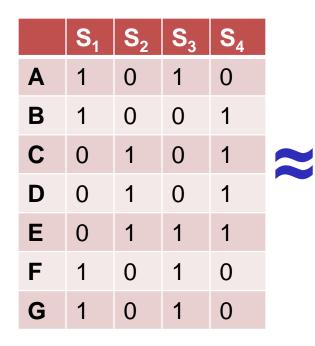

#### Signature matrix

|                | <b>S</b> <sub>1</sub> | <b>S</b> <sub>2</sub> | <b>S</b> <sub>3</sub> | <b>S</b> <sub>4</sub> |
|----------------|-----------------------|-----------------------|-----------------------|-----------------------|
| h <sub>1</sub> | 1                     | 2                     | 1                     | 2                     |
| h <sub>2</sub> | 2                     | 1                     | 3                     | 1                     |
| h <sub>3</sub> | 3                     | 1                     | 3                     | 1                     |

We now have a smaller dataset with just *k* rows

- Sig(S) = vector of hash values
  - e.g.,  $Sig(S_2) = [2,1,1]$
- Sig(S,i) = value of the i-th hash function for set S
  - E.g.,  $Sig(S_2,3) = 1$

#### A Subtle Point

- People sometimes ask whether the minhash value should be the original number of the row, or the number in the permuted order (as we did in our example).
- Answer: it doesn't matter.
- You only need to be consistent, and assure that two columns get the same value if and only if their first 1's in the permuted order are in the same row.

#### Hash function Property

 $Pr(h(S_1) = h(S_2)) = Sim(S_1, S_2)$ 

- where the probability is over all choices of permutations.
- Why?
  - The first row where one of the two sets has value 1 belongs to the union.
    - Recall that union contains rows with at least one 1.
  - We have equality if both sets have value 1, and this row belongs to the intersection

- Universe: U = {A,B,C,D,E,F,G}
- $X = \{A, B, F, G\}$
- $Y = \{A, E, F, G\}$

Rows C,D could be anywhere they do not affect the probability

Union = {A,B,E,F,G}
Intersection = {A,F,G}

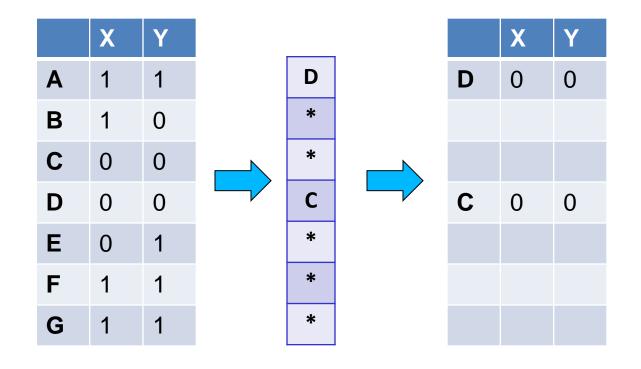

- Universe: U = {A,B,C,D,E,F,G}
- $X = \{A, B, F, G\}$
- $Y = \{A, E, F, G\}$

The \* rows belong to the union

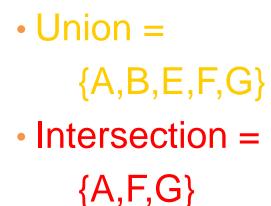

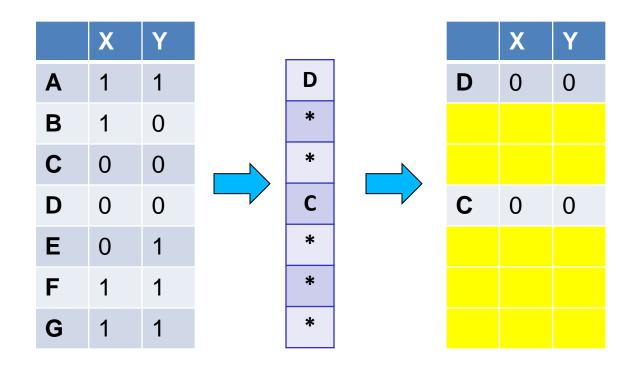

- Universe: U = {A,B,C,D,E,F,G}
- $X = \{A, B, F, G\}$
- $Y = \{A, E, F, G\}$

Intersection =

 $\{A,F,G\}$ 

• Union =

The question is what is the value of the first \* element

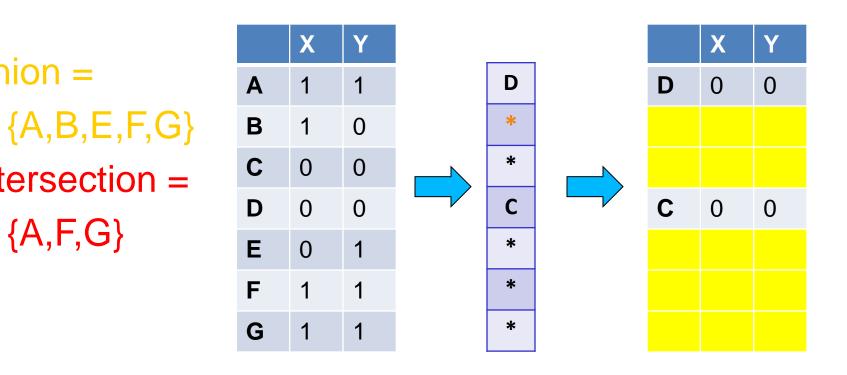

- Universe: U = {A,B,C,D,E,F,G}
- $X = \{A, B, F, G\}$
- $Y = \{A, E, F, G\}$

If it belongs to the intersection then h(X) = h(Y)

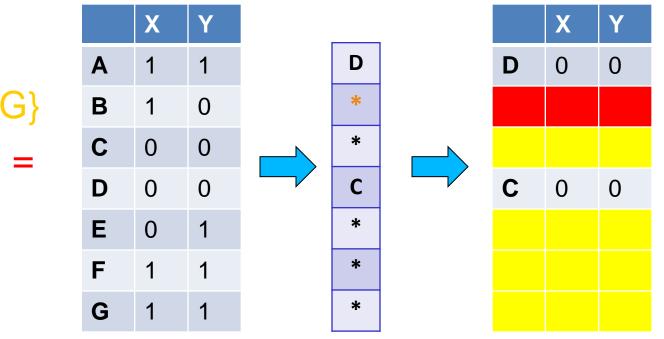

Union = {A,B,E,F,G}
Intersection =

 $\{A,F,G\}$ 

- Universe: U = {A,B,C,D,E,F,G}
- $X = \{A, B, F, G\}$
- $Y = \{A, E, F, G\}$

Every element of the union is equally likely to be the \* element  $Pr(h(X) = h(Y)) = \frac{|\{A,F,G\}|}{|\{A,B,E,F,G\}|} = \frac{3}{5} = Sim(X,Y)$ 

XY

Union = {A,B,E,F,G}
Intersection =

 $\{A,F,G\}$ 

X Y D 1 1 Α D 0 0 \* 1 B 0 \* С 0 0 С 0 С 0 D 0 0 \* E 1  $\mathbf{0}$ F \* 1 1 \* G 1 1

## Similarity for Signatures

 The similarity of signatures is the fraction of the hash functions in which they agree.

|   | S <sub>1</sub> | S <sub>2</sub> | S <sub>3</sub> | S <sub>4</sub> |              |
|---|----------------|----------------|----------------|----------------|--------------|
| Α | 1              | 0              | 1              | 0              |              |
| В | 1              | 0              | 0              | 1              |              |
| С | 0              | 1              | 0              | 1              | $\sim$       |
| D | 0              | 1              | 0              | 1              |              |
| Ε | 0              | 1              | 1              | 1              |              |
| F | 1              | 0              | 1              | 0              | 7            |
| G | 1              | 0              | 1              | 0              | Zero<br>High |

Signature matrix  $S_1$   $S_2$   $S_3$   $S_4$ 1 2 1 2

| <b>3</b> 1 | <b>3</b> 2 | <b>3</b> 3 | 3 <sub>4</sub> |  |
|------------|------------|------------|----------------|--|
| 1          | 2          | 1          | 2              |  |
| 2          | 1          | 3          | 1              |  |
| 3          | 1          | 3          | 1              |  |

|                                    | Actual | Sig |
|------------------------------------|--------|-----|
| (S <sub>1</sub> , S <sub>2</sub> ) | 0      | 0   |
| (S <sub>1</sub> , S <sub>3</sub> ) | 3/5    | 2/3 |
| (S <sub>1</sub> , S <sub>4</sub> ) | 1/7    | 0   |
| (S <sub>2</sub> , S <sub>3</sub> ) | 0      | 0   |
| (S <sub>2</sub> , S <sub>4</sub> ) | 3/4    | 1   |
| (S <sub>3</sub> , S <sub>4</sub> ) | 0      | 0   |

Zero similarity is preserved [(3, 3,) High similarity is well approximated

With multiple signatures we get a good approximation

• Why? What is the expected value of the fraction of agreements?

# Is it now feasible?

- Assume a billion rows
- Hard to pick a random permutation of 1...billion
- Even representing a random permutation requires 1 billion entries!!!
- How about accessing rows in permuted order?
  ※
- Instead of permutations we will consider hash functions that map the N rows to N buckets
  - Some collisions may happen, but with well chosen functions they are rare.

# Being more practical

Approximating row permutations: pick k=100 hash functions (h<sub>1</sub>,...,h<sub>k</sub>)

for each row r

for each hash function h<sub>i</sub> compute h<sub>i</sub> (r)

In practice this means selecting the function parameters

In practice only the rows (shingles) that appear in the data

**h**<sub>i</sub>(**r**) = index of shingle **r** in permutation

for each column S that has 1 in row r S contains shingle r

if h<sub>i</sub> (r) is a smaller value than Sig(S,i) then Find the shingle **r** with minimum index  $Sig(S,i) = h_i(r);$ 

Sig(S,i) will become the smallest value of h<sub>i</sub>(r) among all rows (shingles) for which column S has value 1 (shingle belongs in S); *i.e.*, **h**<sub>i</sub> (**r**) gives the min index for the **i**-th permutation

#### Example

Х

**S**2 **S1** Row h(x)g(x)Α В С D Ε 

h(0) = 1g(0) = 3

Sig1

- h(1) = 2g(1) = 0
- h(2) = 3g(2) = 2
- h(3) = 4g(3) = 4
- h(4) = 0g(4) = 1

Row S1 S2 Ε Α В С D 

 $h(x) = x + 1 \mod 5$ 

Row S1 S2 В Ε С Α D 

 $g(x) = 2x + 1 \mod 5$ 

Sig2

### Implementation -(4)

- Often, data is given by column, not row.
  - E.g., columns = documents, rows = shingles.
- If so, sort matrix once so it is by row.
- And always compute h<sub>i</sub>(r) only once for each row.

# Finding similar pairs

- Problem: Find all pairs of documents with similarity at least t = 0.8
- While the signatures of all columns may fit in main memory, comparing the signatures of all pairs of columns is quadratic in the number of columns.
- Example: 10<sup>6</sup> columns implies 5\*10<sup>11</sup> columncomparisons.
- At 1 microsecond/comparison: 6 days.

# Locality-Sensitive Hashing

- What we want: a function f(X,Y) that tells whether or not X and Y is a candidate pair: a pair of elements whose similarity must be evaluated.
- A simple idea: X and Y are a candidate pair if they have the same min-hash signature.
  - Easy to test by hashing the signatures.
  - Similar sets are more likely to have the same signature.
  - Likely to produce many false negatives.
    - Requiring full match of signature is strict, some similar sets will be lost.
- Improvement: Compute multiple signatures; candidate pairs should have at least one common signature.
  - Reduce the probability for false negatives.

! Multiple levels of Hashing!

#### Signature matrix reminder

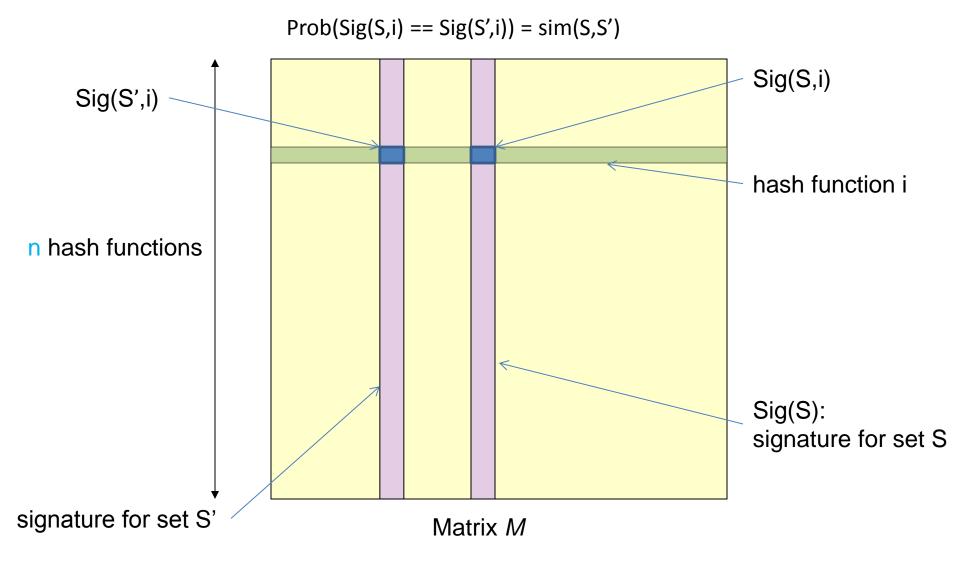

# Partition into Bands - (1)

- Divide the signature matrix Sig into b bands of r rows.
  - Each band is a mini-signature with r hash functions.

### Partitioning into bands

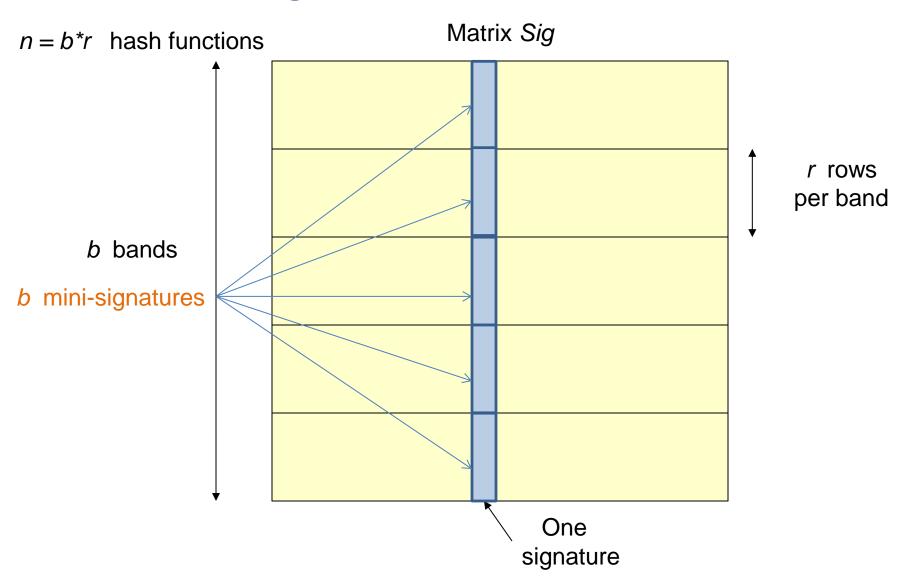

# Partition into Bands – (2)

- Divide the signature matrix Sig into b bands of r rows.
  - Each band is a mini-signature with r hash functions.
- For each band, hash the mini-signature to a hash table with k buckets.
  - Make *k* as large as possible so that mini-signatures that hash to the same bucket are almost certainly identical.

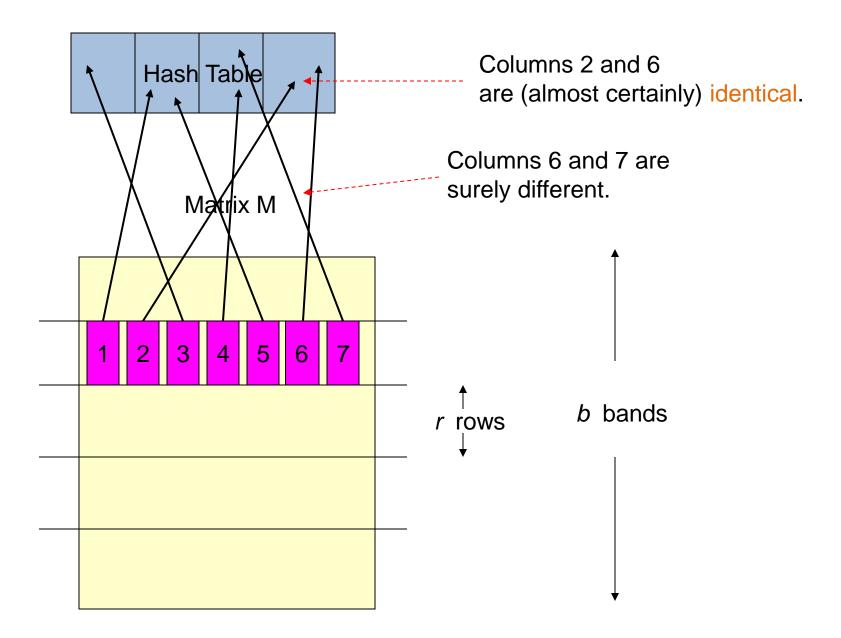

# Partition into Bands – (2)

- Divide the signature matrix Sig into b bands of r rows.
  - Each band is a mini-signature with r hash functions.
- For each band, hash the mini-signature to a hash table with k buckets.
  - Make *k* as large as possible so that mini-signatures that hash to the same bucket are almost certainly identical.
- Candidate column pairs are those that hash to the same bucket for at least 1 band.
  - I.e., they have at least one mini-signature in common.
- Tune b and r to catch most similar pairs, but few nonsimilar pairs.

#### Analysis of LSH – What We Want

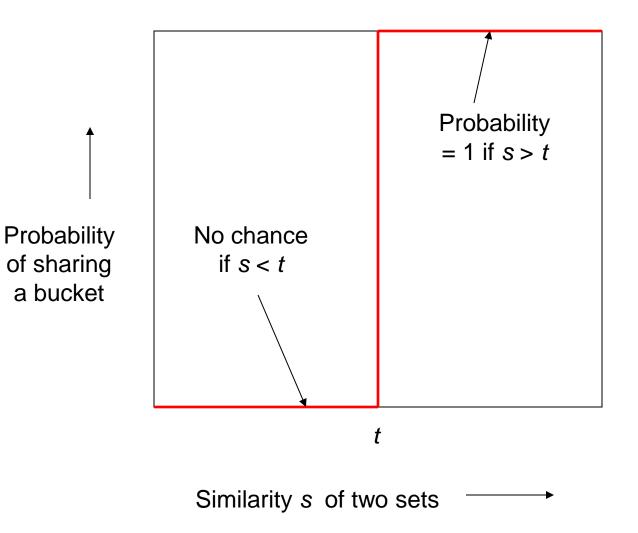

#### What One Band of One Row Gives You

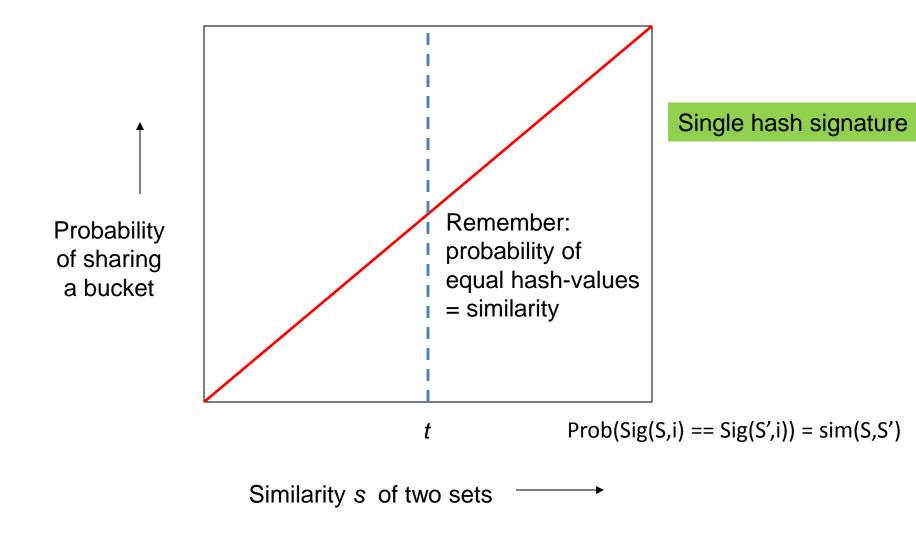

#### What *b* Bands of *r* Rows Gives You

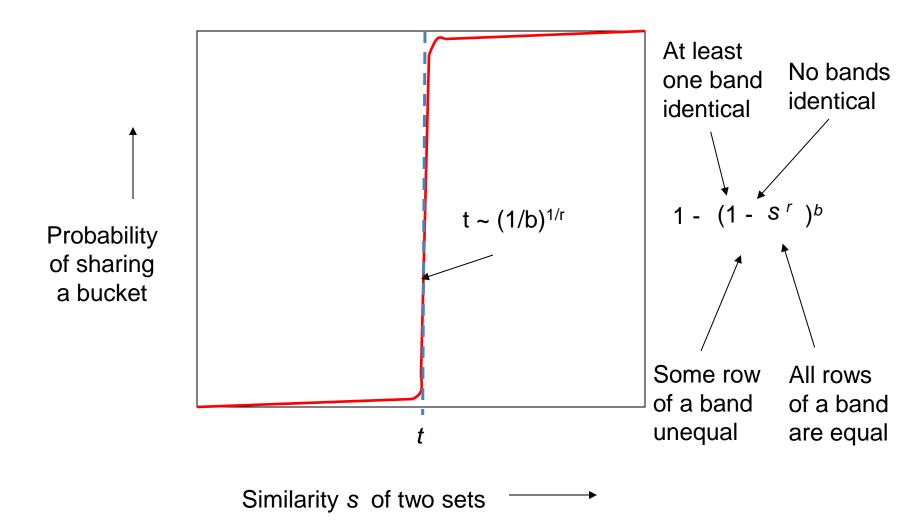

### **Example**: b = 20; r = 5

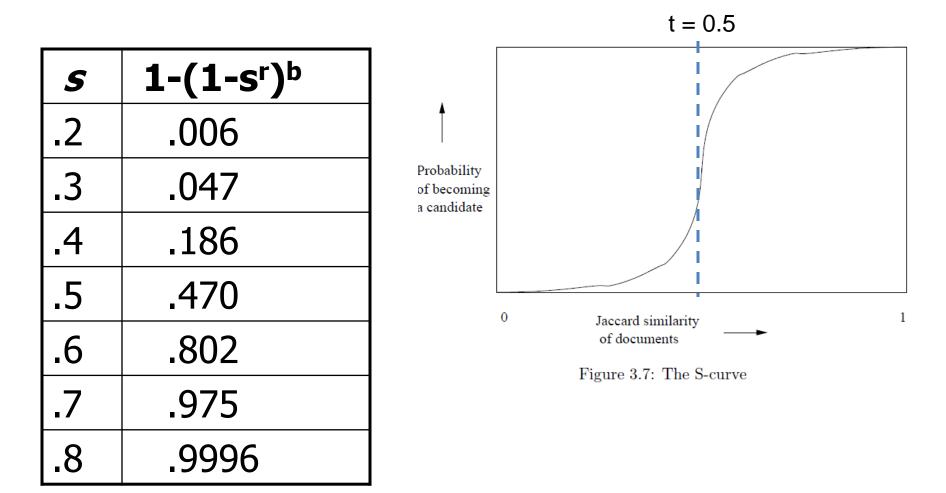

# Suppose S<sub>1</sub>, S<sub>2</sub> are 80% Similar

- We want all 80%-similar pairs. Choose 20 bands of 5 integers/band.
- Probability  $S_1$ ,  $S_2$  identical in one particular band:  $(0.8)^5 = 0.328$ .
- Probability  $S_1$ ,  $S_2$  are not similar in any of the 20 bands: (1-0.328)<sup>20</sup> = 0.00035
  - i.e., about 1/3000-th of the 80%-similar column pairs are false negatives.
- Probability S<sub>1</sub>, S<sub>2</sub> are similar in at least one of the 20 bands:

1 - 0.00035 = 0.999

# Suppose S<sub>1</sub>, S<sub>2</sub> Only 40% Similar

 Probability S<sub>1</sub>, S<sub>2</sub> identical in any one particular band:

$$(0.4)^5 = 0.01$$

 Probability S<sub>1</sub>, S<sub>2</sub> are not identical in any of the 20 bands:

$$(1 - 0.01)^{20} = 0.81$$

 False positive probability = 0.19. But false positives much lower for similarities << 40%.</li>

# LSH Summary

- Tune to get almost all pairs with similar signatures, but eliminate most pairs that do not have similar signatures.
- Check in main memory that candidate pairs really do have similar signatures.
- Optional: In another pass through data, check that the remaining candidate pairs really represent similar sets.

# Locality-sensitive hashing (LSH)

- Big Picture: Construct hash functions h: R<sup>d</sup>→ U such that for any pair of objects p,q, for distance function D we have:
  - If D(p,q)≤r, then Pr[h(p)=h(q)] is high
    - Close (similar) objects have high probability to be hashed together
  - If D(p,q)≥cr, then Pr[h(p)=h(q)] is small
    - Distant (dissimilar) objects have small probability of being hashed together
- Then, we can find close pairs by hashing
- LSH is a general framework: for a given distance function D we need to find the right h

### LSH for Cosine Distance

- For cosine distance, there is a technique analogous to minhashing for generating a Locality Sensitive Hashing functions
- Using random hyperplanes.

### Random Hyperplanes

• Pick a random vector v, which determines a hash function  $h_v$  with two buckets.

• 
$$h_v(x) = +1$$
 if  $v \cdot x > 0$ ;

• 
$$h_v(x) = -1$$
 if  $v \cdot x < 0$ .

 LS-family H = set of all functions derived from any vector.

#### Claim:

• Prob[h(x)=h(y)] = 1 - (angle between x and y)/180

# **Proof of Claim**

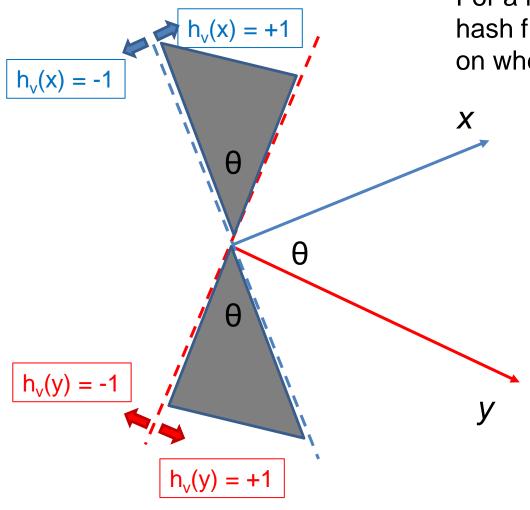

Look in the plane of x and y.

For a random vector v the values of the hash functions  $h_v(x)$  and  $h_v(y)$  depend on where the vector v falls

 $h_v(x) \neq h_v(y)$  when v falls into the shaded area. What is the probability of this for a randomly chosen vector v?

 $P[h_v(x) \neq h_v(y)] = 2\theta/360 = \theta/180$ 

 $P[h_v(x) = h_v(y)] = 1 - \theta/180$ 

### Signatures for Cosine Distance

- Pick some number of vectors, and hash your data for each vector.
- The result is a signature (sketch) of +1's and 1's that can be used for LSH like the minhash signatures for Jaccard distance.

# Simplification

- We need not pick from among all possible vectors
   v to form a component of a sketch.
- It suffices to consider only vectors v consisting of +1 and -1 components.